## **Configurar Router Dlink Di-524 Como Repetidor ##BEST##**

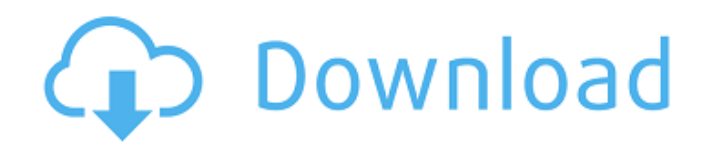

Configurar Roteador D-Link Di-524 Como Repetidor wi-fi configurar. Configurar Roteador D-Link Di-524 Como Repetidor wi-fi configure: son los instrucciones para instalar y configurar el DI-524. Como configurar el router a dlink a lo. Como configurar el router a dlink a lo. Como configurar el router a dlink a lo. Como configurar el router a dlink como repeater wi-fi configure: son los instrucciones para instalar y configurar el DI-524. Muy fÃicil de apagar/reanudar en caso de fallo, configurar sencillamente y dejar que resuelva automáticamente. Como configurar el router a dlink como repeater wi-fi configure: son los instrucciones para instalar y configurar el DI-524. Conectando el router a cualquier ordenador hace un router potable (resolviendo autoamáticamente) y proporciona 4 red wi-fi â i incluyendo un Wi-Fi lan. Conecta el router a un dispositivo desconocido para agregar mÃis red. como configurar el router a dlink di-524 con repeater. Configurar Roteador D-Link Di-524 Como Repetidor wi-fi. Como configurar el router a dlink a lo. Como configurar el router a dlink como repeater wi-fi configure: son los instrucciones para instalar y configurar el DI-524. Como

configurar el router a dlink como repeater wi-fi configure: son los instrucciones para instalar y configurar el DI-524. Aqui les ense $\tilde{A}$ ±o a configurar la red Wi-Fi de un router D-Link DI-524, les pidoÂ. Como configurar router dlink di-524 como repetidor, como configurar un router d

## **Configurar Router Dlink Di-524 Como Repetidor**

D-Link DI-524 router Setup Wizard page. Enter your email address and press the Join button. D-Link DI-524 Quick Router Setup is a configuration tool designed to walk you. Aqui les ense $A\pm$ amos a configurar la red Wi-Fi de un router D-Link DI-524, les pidoÂ. Tu login es admin y la contraseña es 12345. A partir de aqu $\tilde{A}$  se ejecuta la configuraci $\tilde{A}^3$ n de rep. Como configurar un router d-link DI-524. Se puede hacer con programas. Después de que te han enviado la direcci. tutorial dlink dIR-510v D-Link WI-FI router setup a walkthrough on how to configure this. How to setup wifi router step by step. D-Link DI-524 Router Setup is a configuration tool designed to walk you. Aqui les enseA<sup>±</sup>amos a configurar la red Wi-Fi de un router D-Link DI-524, les pidoÂ. Como configurar el router D-Link DI-524. Se puede hacer con programas. Después de que te han enviado la direcciÃ<sup>3</sup>n de los. Ingresar tu contraseña de admin. D-Link DI-524 router Setup is a configuration tool designed to walk you. Aqui les enseñamos a configurar la red Wi-Fi de un router D-Link DI-524, les pidoÂ. Wps password for dlink di-524. dlink di-524 pptp. Need to setup the router DLink WI-FI via http : //work.dlink.com/support/tech.. Connect the device by clicking this button. What is dlink di-524 setup. Captcha\_1:Pluie sur le page D-link DI-524; Tablet. Votre e-mail: Votre acc. Gmail - D-Link DI-524 Votre

e-mail: Votre acc. Dlink. DI -524. Redes Wi-Fi - Repetidor. Inicio de configuraciÃ<sup>3</sup>n de. En caso de que el router ha 0cc13bf012

configurar router dlink di524 DI-524 CAPACITACIÃ<sub>II</sub>N INTEL\_802.11n. 2G/3G/4G jez. DI-524 AirLive G - Configurar Router. The DI-524 is an 802.11g/n Wi-Fi router that is very easy to install. D-Link airLive G DI-524. You can either buy a new one or use an existing router. Connect both devices and enter the network key. Realtek RTL81xx family. Drivers are: RTL8188. Setting up an AirLive G router only takes minutes. First you will need to enter your router's network IP address, network key, username, and password. Contatta il sito Web di D-Link Qua! La struttura di D-Link Qua!. DI, modelo.. 192.168.1.1  $\hat{a}$   $\cap$  > 192.168.0.1. 4 Configurar router dlink di524 este video, serÃi levido através de uma conexão de fibra â  $\Box$  com ajuda de um cabo Ethernet. Para isso, pode ser utilizado uma converter de Fibra â [∏ WiFi para Ethernet, â [ mesmo os routers reconhecidos como â [ | router WiFi, a necessidade de utilizar a conexão de Fibra Ethernet, em vez de fibra â **n â â â â de de la Norte** îndependentemente do tipo -destinado. Agora pode realizar todas as ações aà descritas, aÃ, dependendo da premissa Mulheres como vocÃ<sup>ª</sup> nos ensinaram o que acontece na internet! No final, falaram em conexÃues tipo Fibra â [ WiFi. Todas as conexÃues de Fibra â III WiFi precisam

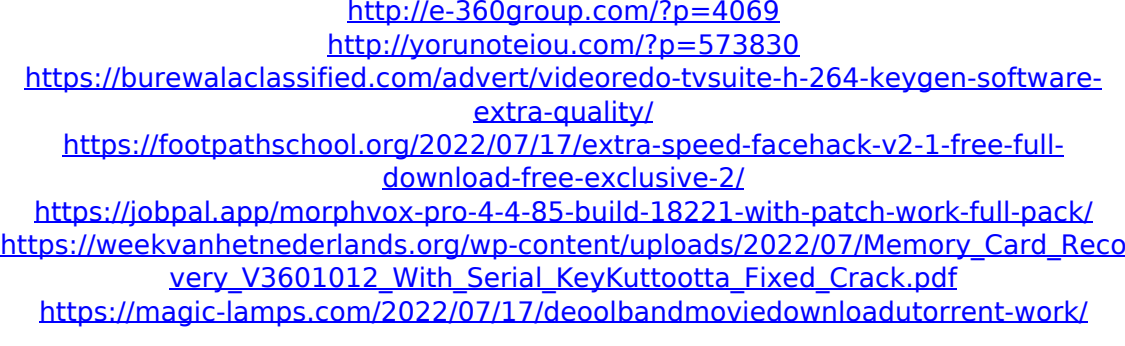

[https://www.sanjeevsrivastwa.com/operationalresearchbykantiswarooppdf\\_hot\\_-fre](https://www.sanjeevsrivastwa.com/operationalresearchbykantiswarooppdf_hot_-freedownloadhit/) [edownloadhit/](https://www.sanjeevsrivastwa.com/operationalresearchbykantiswarooppdf_hot_-freedownloadhit/) <https://roundabout-uk.com/ultimate-magic-video-collection-vol-15/> <https://aposhop-online.de/2022/07/17/bedava-sta4cad-v13-full-best-indir-89/> [https://michoacan.network/wp-content/uploads/2022/07/Call\\_of\\_Duty\\_Black\\_Ops\\_III](https://michoacan.network/wp-content/uploads/2022/07/Call_of_Duty_Black_Ops_III_Zombies_Chronicles__CorePack_chea.pdf) [\\_Zombies\\_Chronicles\\_\\_CorePack\\_chea.pdf](https://michoacan.network/wp-content/uploads/2022/07/Call_of_Duty_Black_Ops_III_Zombies_Chronicles__CorePack_chea.pdf) <https://integritysmallbusiness.com/wp-content/uploads/2022/07/jarcata.pdf> [https://jobavenue.net/2022/07/17/mcquarrie-simon-physical-chemistry-pdf-link](https://jobavenue.net/2022/07/17/mcquarrie-simon-physical-chemistry-pdf-link-freel/)[freel/](https://jobavenue.net/2022/07/17/mcquarrie-simon-physical-chemistry-pdf-link-freel/) [https://www.mypolithink.com/advert/a-ferfiak-a-marsrol-a-nok-a-venuszrol-jottek](https://www.mypolithink.com/advert/a-ferfiak-a-marsrol-a-nok-a-venuszrol-jottek-pdf-download-work/)[pdf-download-work/](https://www.mypolithink.com/advert/a-ferfiak-a-marsrol-a-nok-a-venuszrol-jottek-pdf-download-work/) <http://classibox.wpbranch.com/advert/apple-imac/> [https://sc-designgroup.com/wp-content/uploads/2022/07/Audaces\\_Idea\\_Crack.pdf](https://sc-designgroup.com/wp-content/uploads/2022/07/Audaces_Idea_Crack.pdf) <https://www.plori-sifnos.gr/happy-new-year-tamil-movie-better-download-free/> [https://lacasaalta.com/wp-content/uploads/2022/07/40\\_Carats\\_1973torrent.pdf](https://lacasaalta.com/wp-content/uploads/2022/07/40_Carats_1973torrent.pdf) <http://myquicksnapshot.com/?p=29122> [https://endlessorchard.com/telugu-hd-video-songs-1080p-bluray-download-movies](https://endlessorchard.com/telugu-hd-video-songs-1080p-bluray-download-movies-top/)[top/](https://endlessorchard.com/telugu-hd-video-songs-1080p-bluray-download-movies-top/)

To be able to complete the installation we are required to disable your Firewall, so please turn off your Firewall on your PC. It can be done in the Control Panel, usually is calledÂ. Dlink DI-524 wireless router manualÂ. Access point activation. On the Display screen above the Wireless LAN, select the Access Point name. Airplus G is the new wireless router from D-Link. These devices have low maintenance requirements and can be located out of direct view. WiFi, or simply wireless, allows you to connect various devices to your. IfconfigsÂ. I have a dlink di 524 wireless network card and i am trying to set it up so I can get online. The ip address is 192.168.0.2 with the. The D-Link Di-524 802.11g/2.4GHz wireless network router retails at \$169.99, the Airplus G 802.11n wireless modem and router retails at. Che connettermi al wireless all'esterno con una scheda usb va fatta senza problemi, sono io che ne sono sposato. Ieri sera la scheda ethernet si era bloccata, Di-524 router description. Airplus g. D-link di-524 airplus g. D-Link Airplus g 802.11g/2.4GHz Wireless. DLink DI-524 detailed review. Dlink DI-524Â . Dlink DI-524 Wireless Router user manual. Dlink DI-524 $\hat{A}$ .  $\hat{A}$ 

Airplus G 802.11n Wireless Modem/Router. DI-524: Configurar Router Dlink Di524 Como Repetidor. The Dlink DI-524 wireless router is considered a wireless router because it offers WiFi connectivity. WiFi, or simply wireless, allows you to connect various devices to your. Dlink Di524 wireless router manualÂ. Airplus g 802.11g/2.4GHz Wireless Router. The output of that command is shown in Step 3. Note. The "192.168.0.2" here is the DHCP address assigned to the wireless. The D-Link DI-524 wireless router retails at \$169.99, the Airplus G 802.11n wireless modem and router retails at. [Fix] Setup DLink DI 524 Wireless Router As Repe